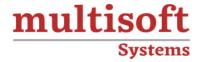

# IBM Websphere Transformation Extender (WTX) Training

COURSE CONTENT

## **GET IN TOUCH**

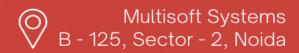

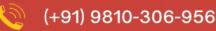

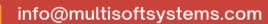

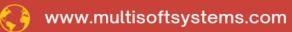

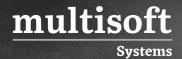

### **About Multisoft**

Train yourself with the best and develop valuable in-demand skills with Multisoft Systems. A leading certification training provider, Multisoft collaborates with top technologies to bring world-class one-on-one and certification trainings. With the goal to empower professionals and business across the globe, we offer more than 1500 training courses, which are delivered by Multisoft's global subject matter experts. We offer tailored corporate training; project Based Training, comprehensive learning solution with lifetime e-learning access, after training support and globally recognized training certificates.

### **About Course**

IBM WebSphere Transformation Extender (WTX), offered by Multisoft Systems, provides comprehensive training designed for developers and system administrators. This course covers a wide range of topics essential for understanding and effectively utilizing WTX in business environments. The training begins with a basic introduction to WTX, explaining its purpose, architecture, and the types of data transformation it supports.

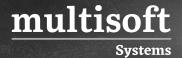

### Module 1: WTX Type Designer

- ✓ Introduction to Type tree designer
- ✓ What is a Type Tree
- ✓ How to Create a Simple Type Tree
- ✓ How to Generate a Type Tree using a Cobol Copy File
- ✓ How to Generate a Type Tree using a Database Query
- ✓ Type Tree Importer
- ✓ Generating XML type tree for DTD and Schema.

### Module 2: WTX Map Designer

- ✓ Introduction of the map designer
- ✓ Simple Map Creation
- ✓ Creating Functional Map
- ✓ Creating rules and functions
- ✓ Invoking compiled maps using run function
- ✓ Failing maps on error data
- ✓ Creating trace files and audit files
- ✓ Compiling maps to a specific platform
- ✓ Creating a map to read from file and write to File

# Module 3: Database Interface Designer (using SQL Server/DB2/Oracle)

✓ Introduction about Database Interface Designer (DID)

### Module 4: Integration Flow Designer

- ✓ Introduction to Integration flow designer
- ✓ Creating system definition files using IFD
- ✓ Generating launcher file in IFD

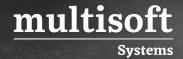

### Module 5: WTX Launcher (Event Server)

✓ Introduction to Event Server

### Module 6: WTX Resource Registry

- ✓ Introduction to Resource Registry
- ✓ Understanding override parameters

### Module 7: Debugging in WTX

- ✓ Reading Audit & Trace Files
- ✓ How to use WTX Debugger